## Parametry Wydajnościowe hostingu współdzielonego

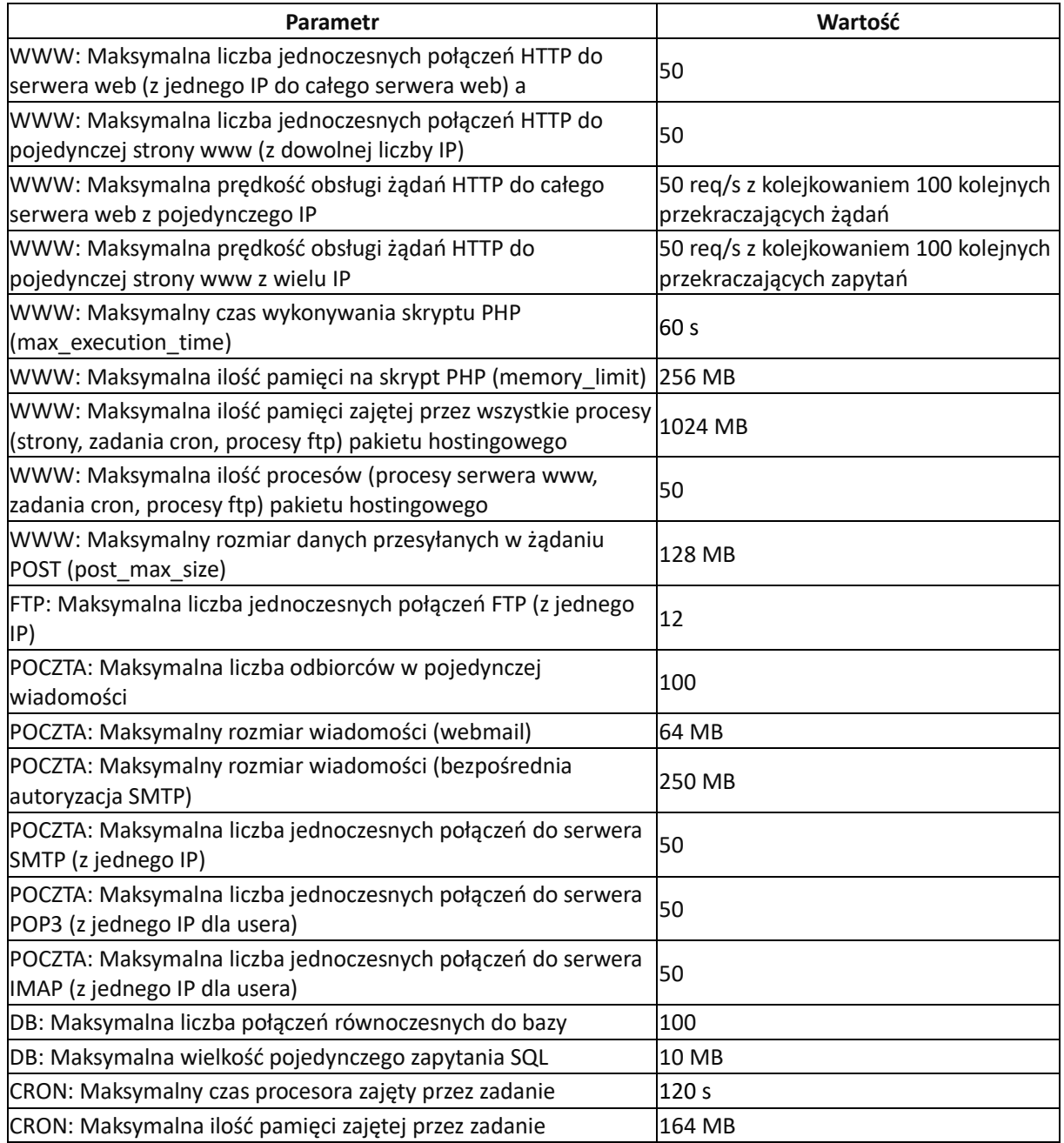